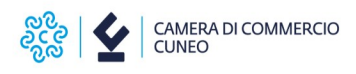

## **Al Conservatore dell'Ufficio del Registro delle Imprese di Cuneo**

*Richiesta informale di accesso ai documenti amministrativi*

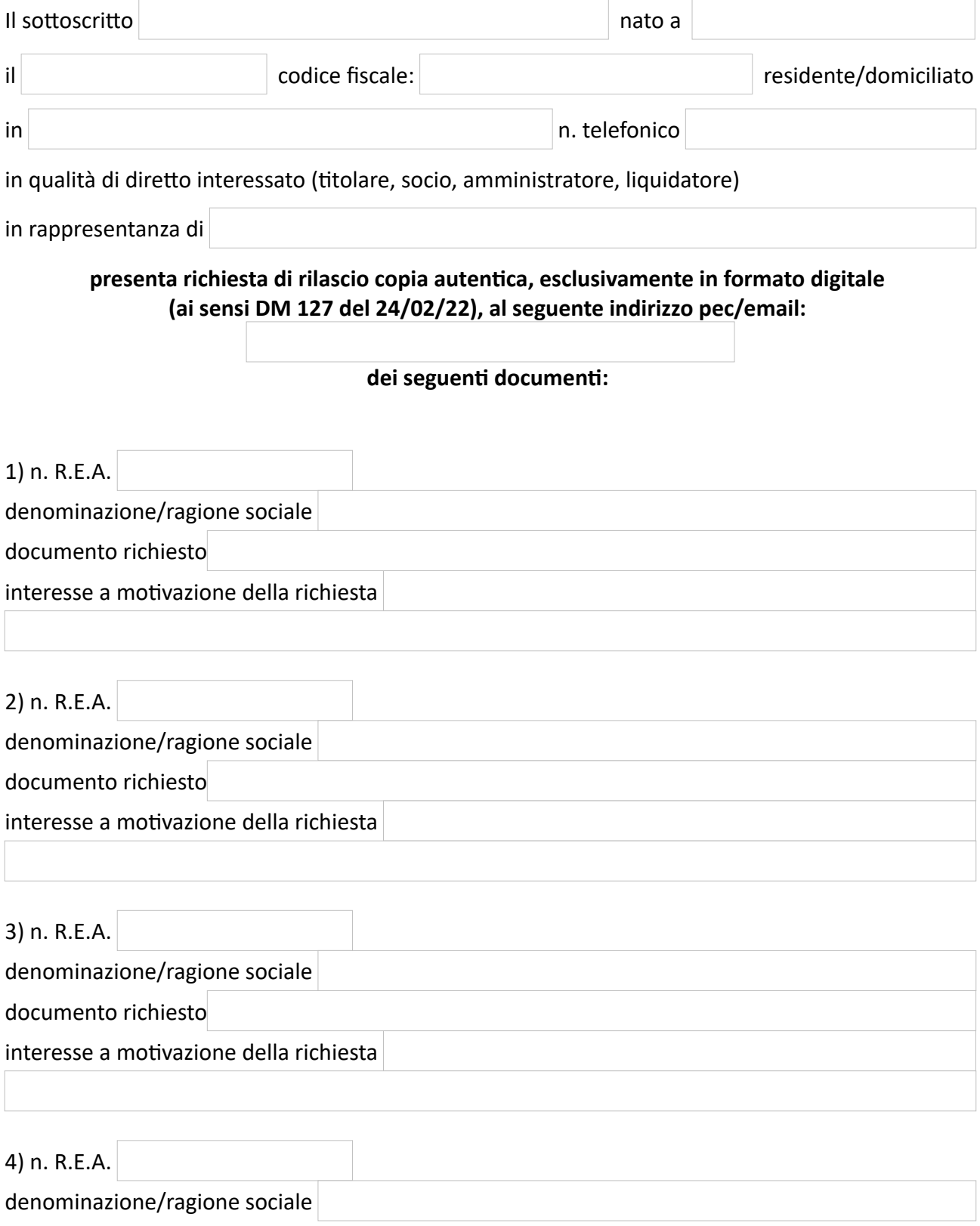

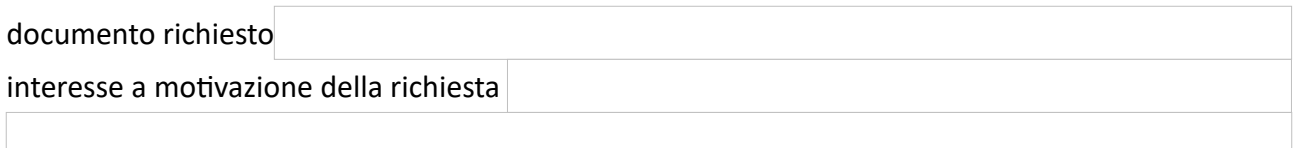

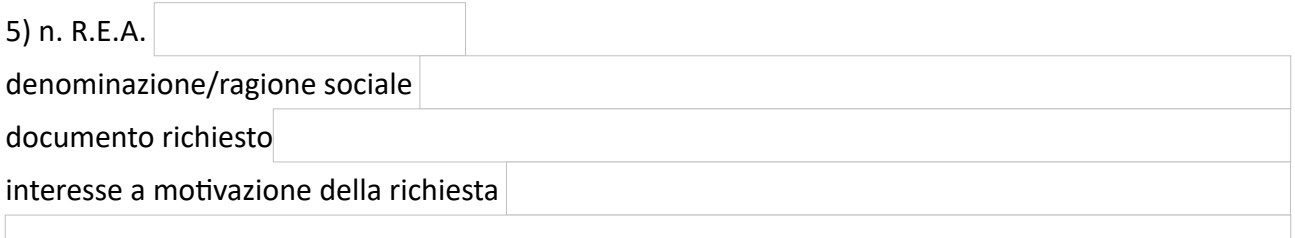

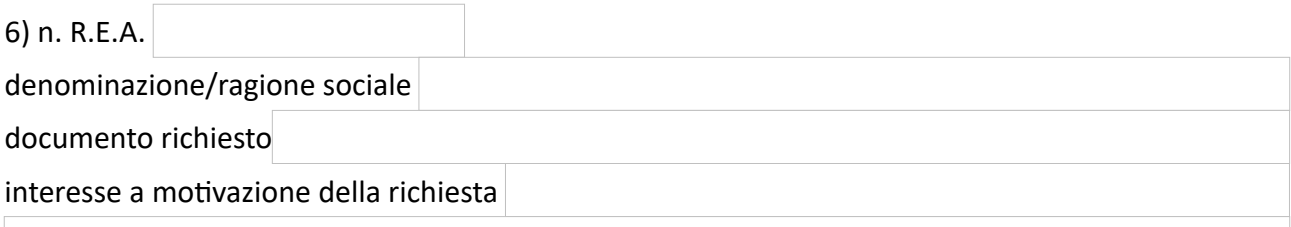

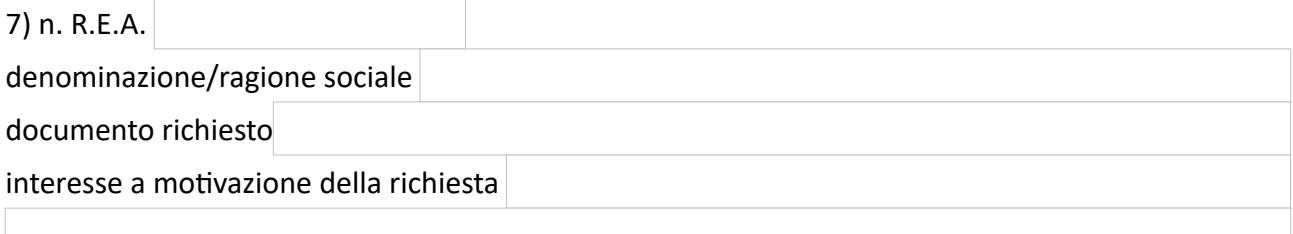

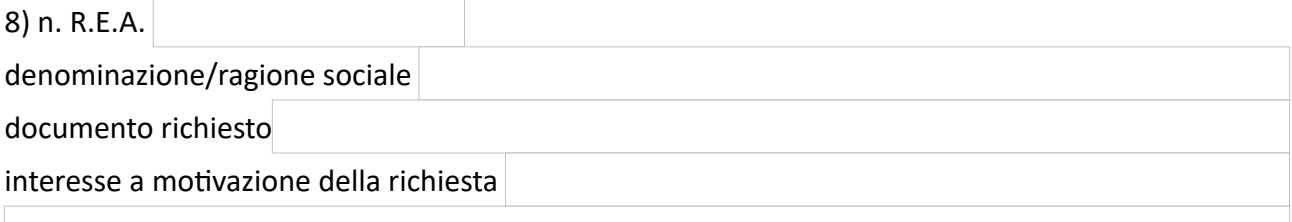

• Diritti di segreteria per copia atto/documento da archivio ottico, con invio a mezzo e-mail: € 6,00

- Diritti di segreteria per copia atto/documento da archivio cartaceo: € 5,00 + 0,10 per pagina estratta
- Diritti di segreteria per copia bilancio, con invio a mezzo email: € 4,50
- Diritti di segreteria prospetto contabile xbrl, con invio a mezzo email: € 1,50

Data

IL RICHIEDENTE

## **INFORMATIVA PER IL TRATTAMENTO DEI DATI PERSONALI AI SENSI DEL REGOLAMENTO UE 679/2016**

Il sottoscritto dichiara di aver preso visione e di accettare l'informativa sulla Privacy ai sensi del Regolamento UE 679/2016 disponibile sul sito camerale al link [https://www.cn.camcom.it/privacy](https://www.cn.camcom.gov.it/privacy)